令和5年度 どこでもできる!中学校技術分野のプログラミング教育

### プログラミングで 解決する問題の発見と課題の設定 ―スモウルビーによる「ネットワークを利用した双方向性のある コンテンツのプログラミング」の授業実践を通して―

### 沖縄県那覇市立首里中学校 教 諭 仲村 良虎

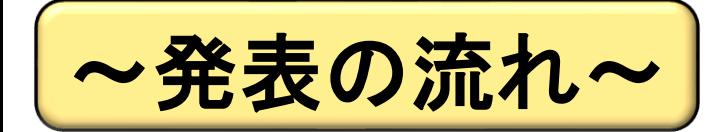

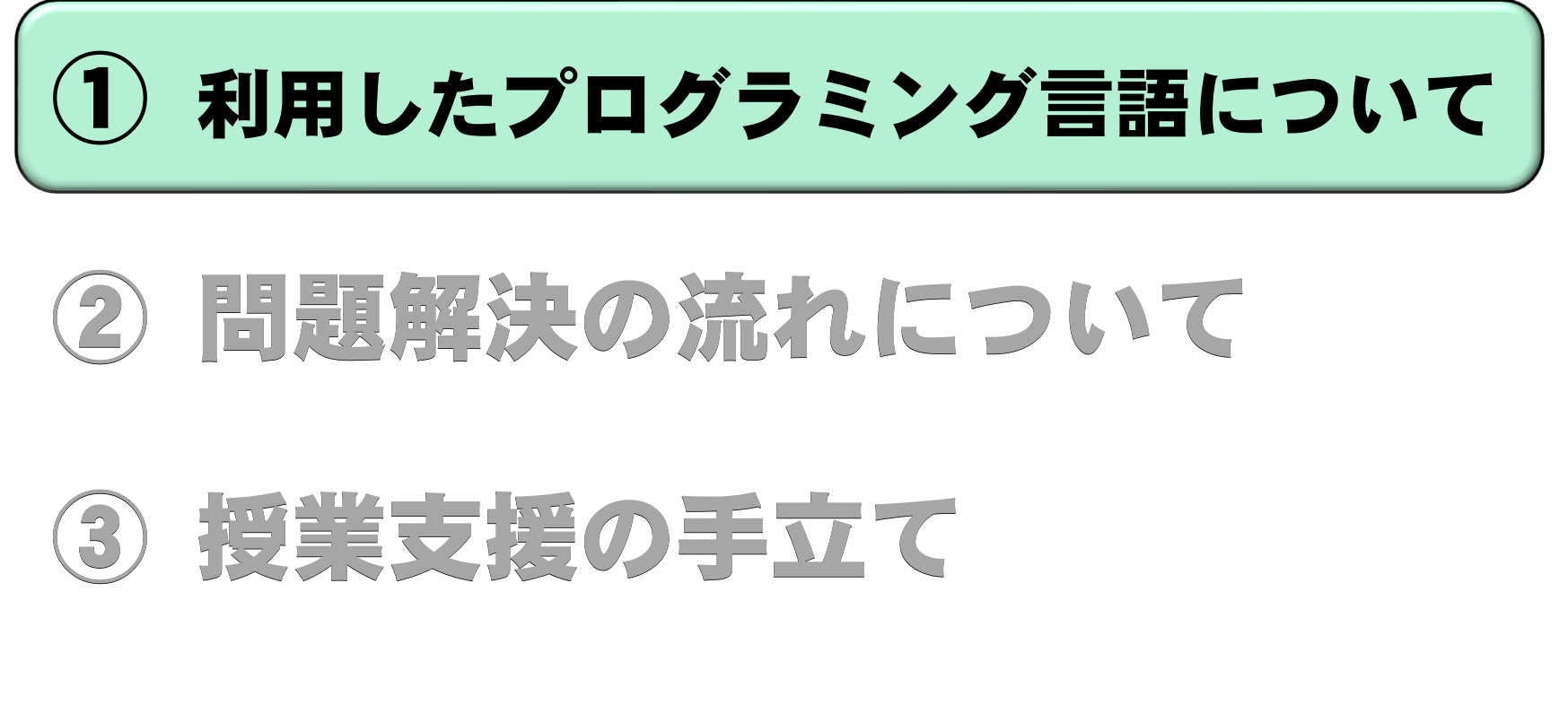

## 実際の生徒の様子 ④ 実際の生徒の様子

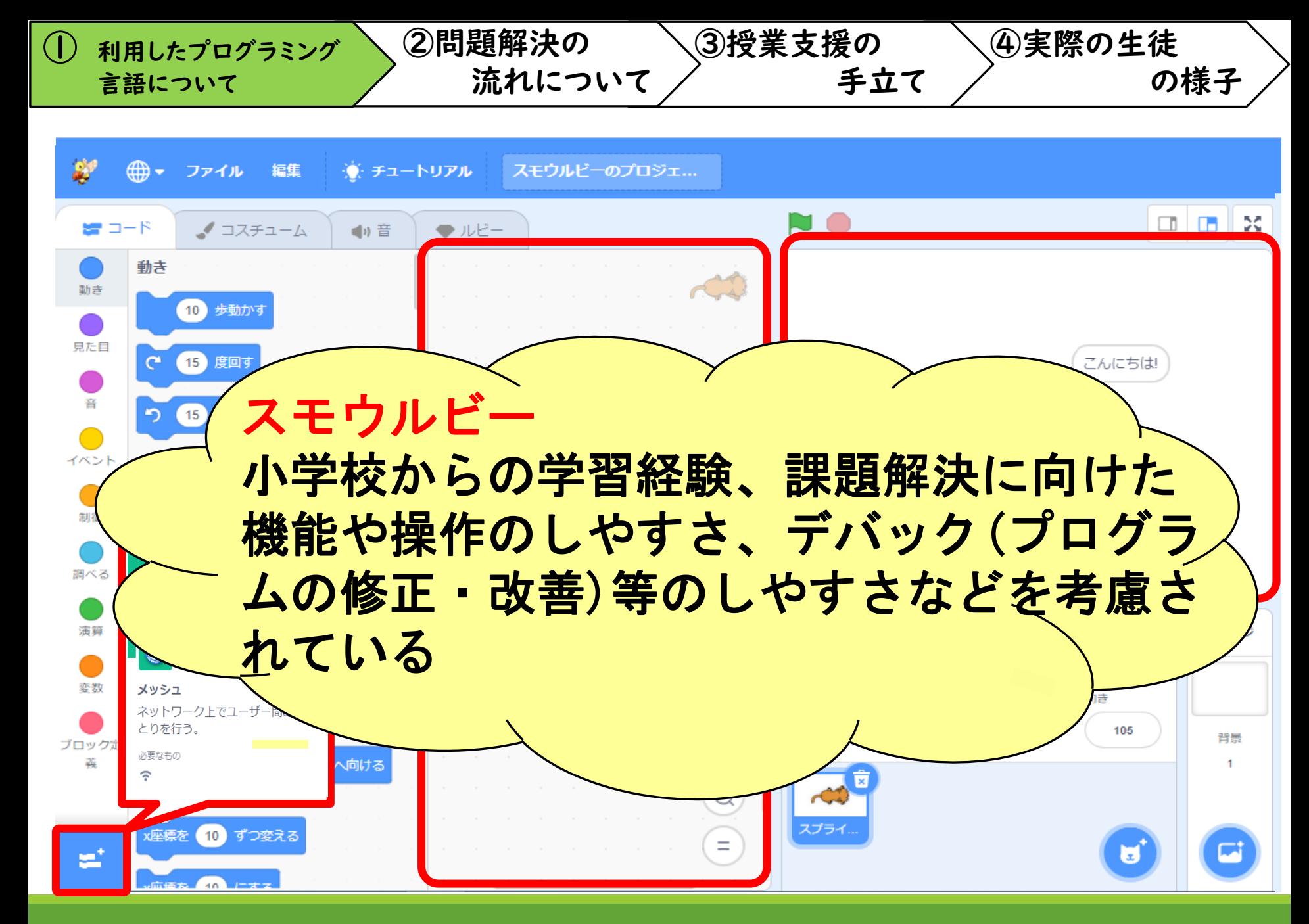

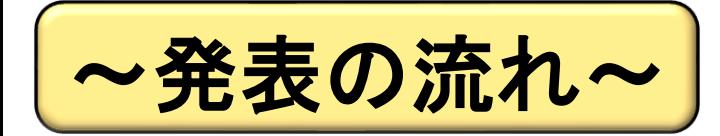

### 利用したプログラミング言語について

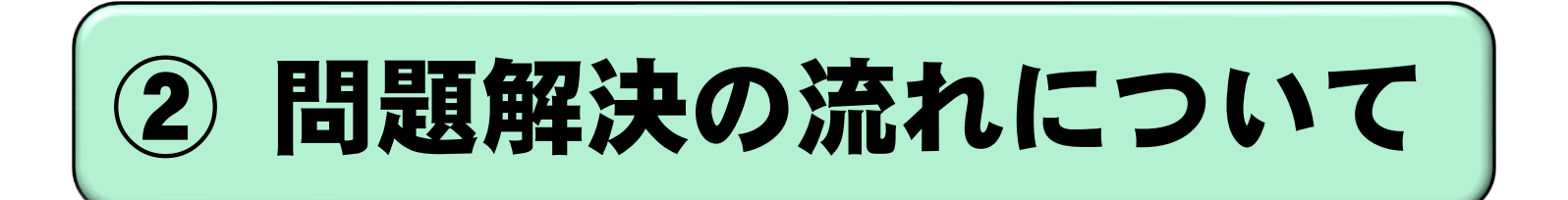

# 授業支援の手立て ③ 授業支援の手立て

# 実際の生徒の様子

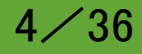

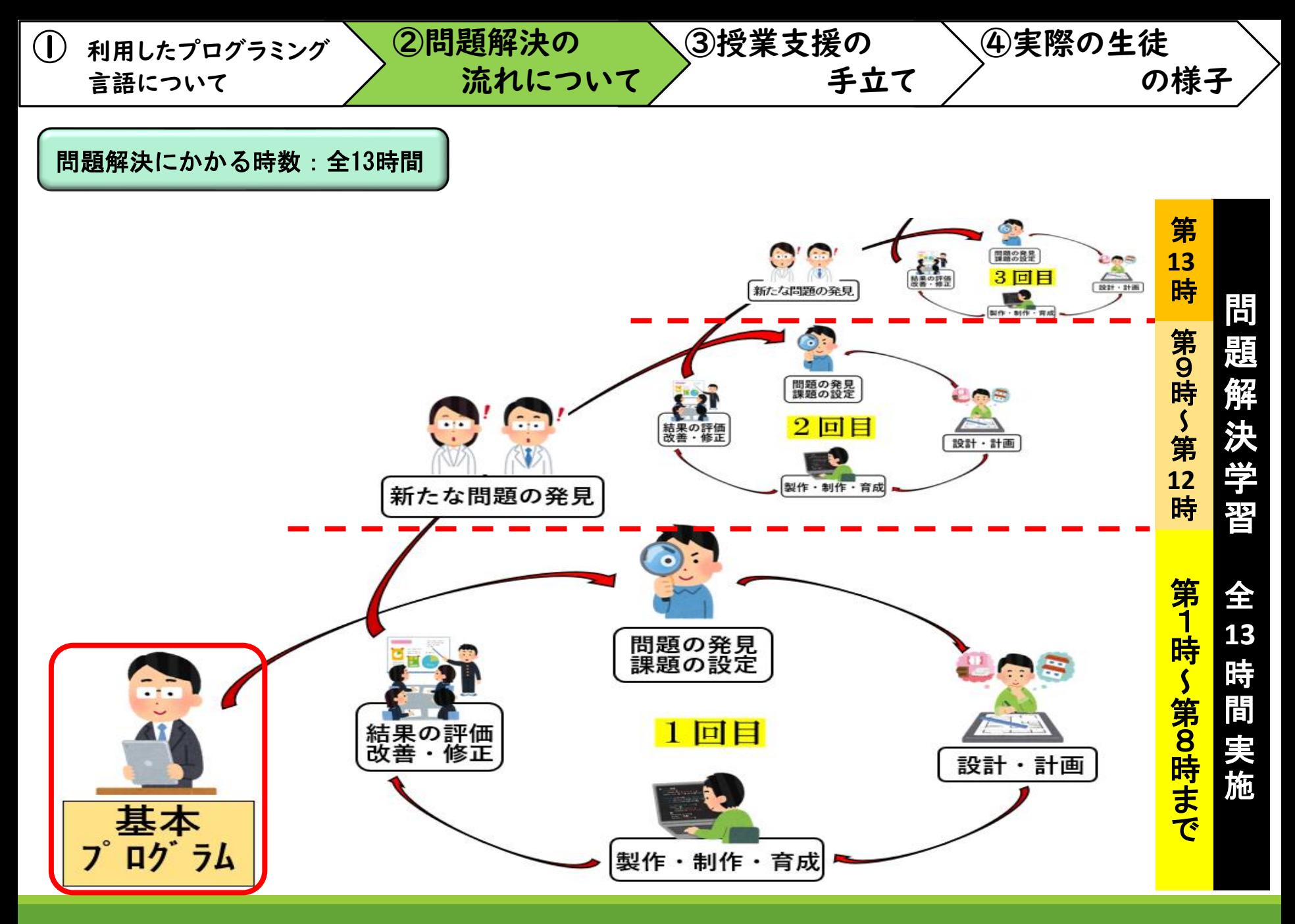

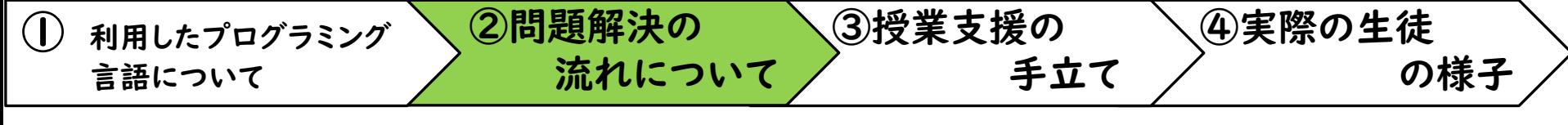

#### チャットアプリの基本プログラム

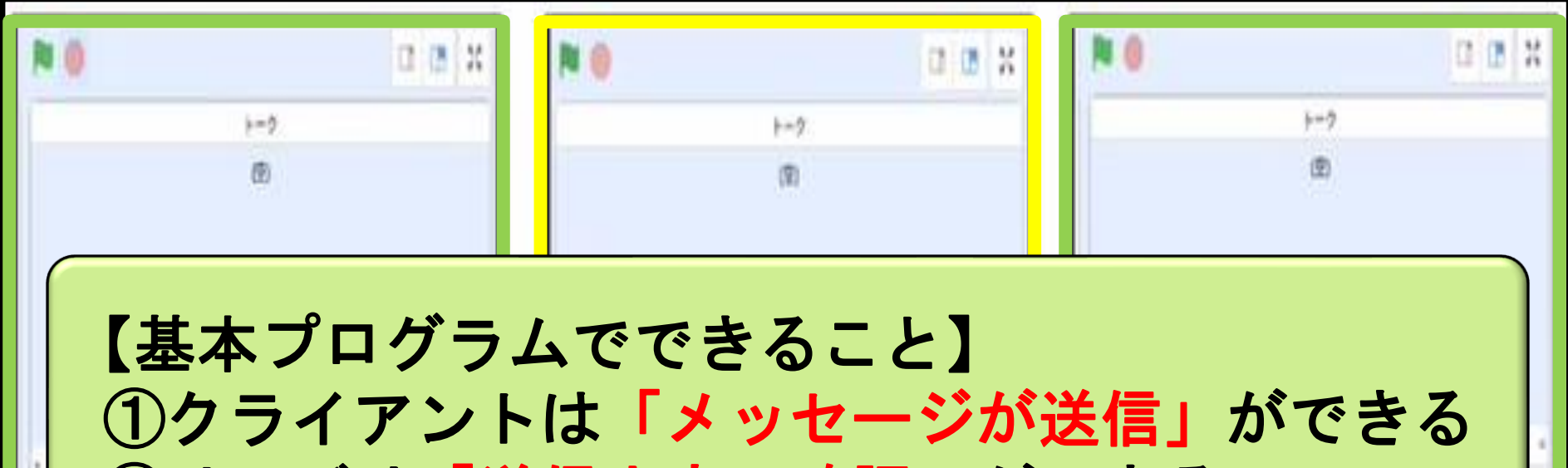

②サーバは「送信内容の確認」ができる

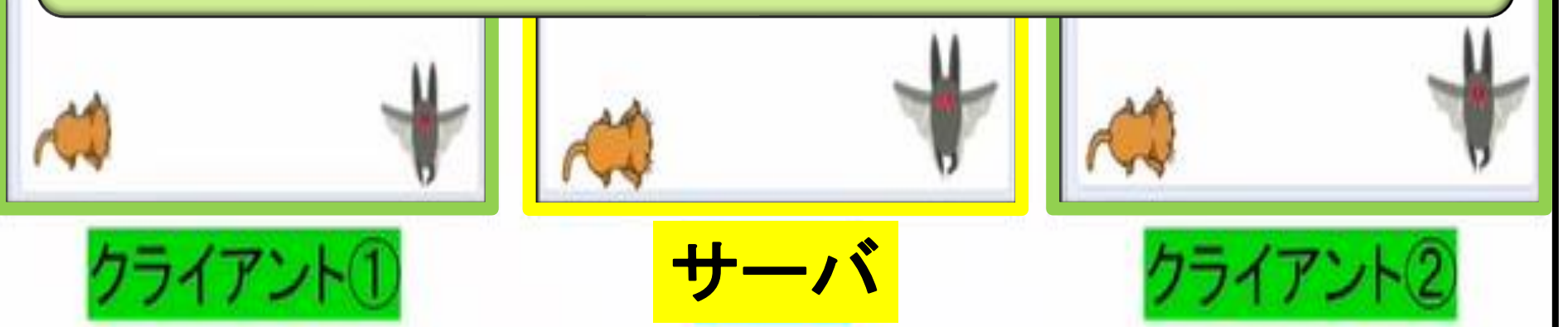

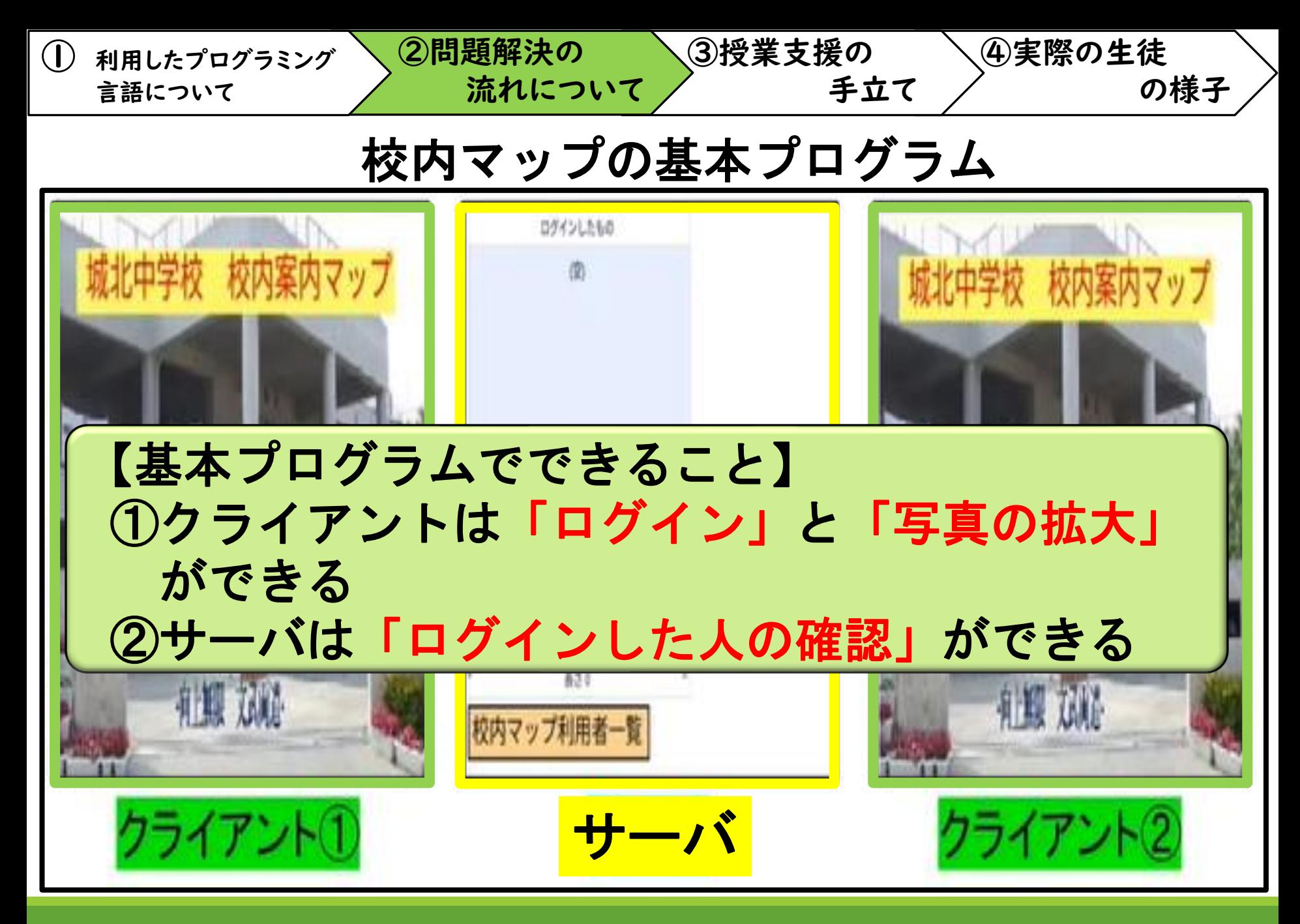

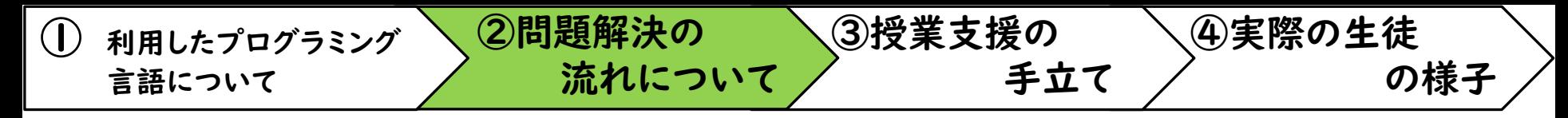

#### 販売機管理の基本プログラム

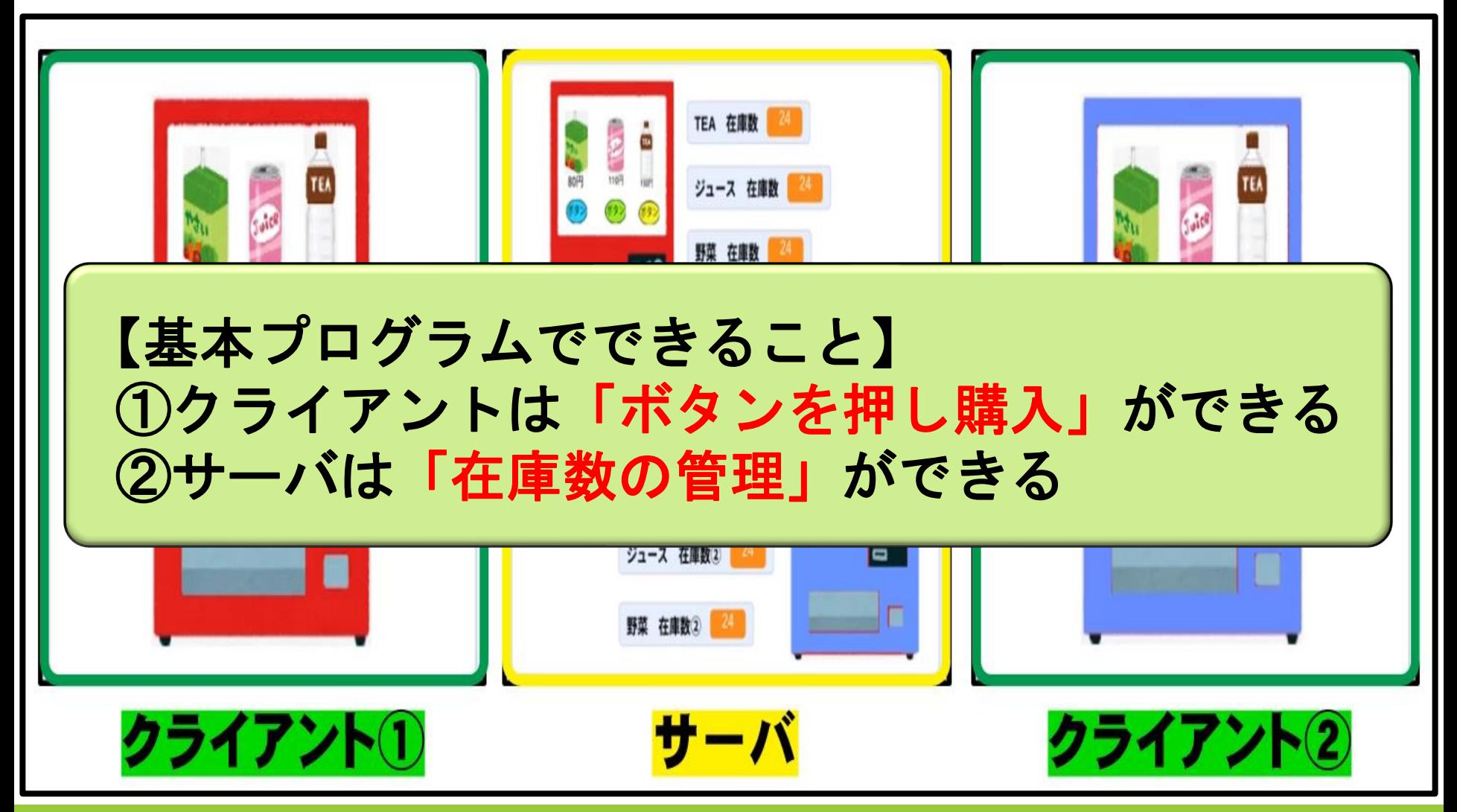

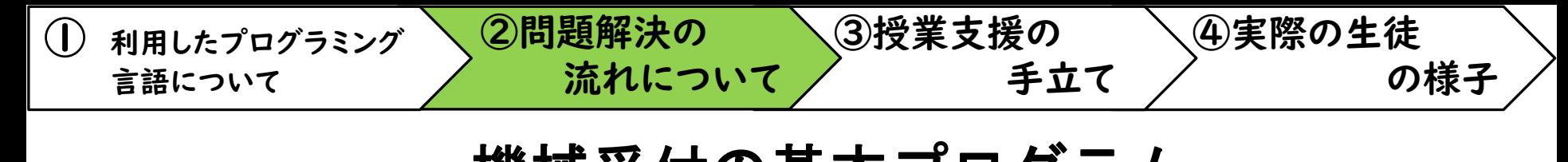

#### 機械受付の基本プログラム

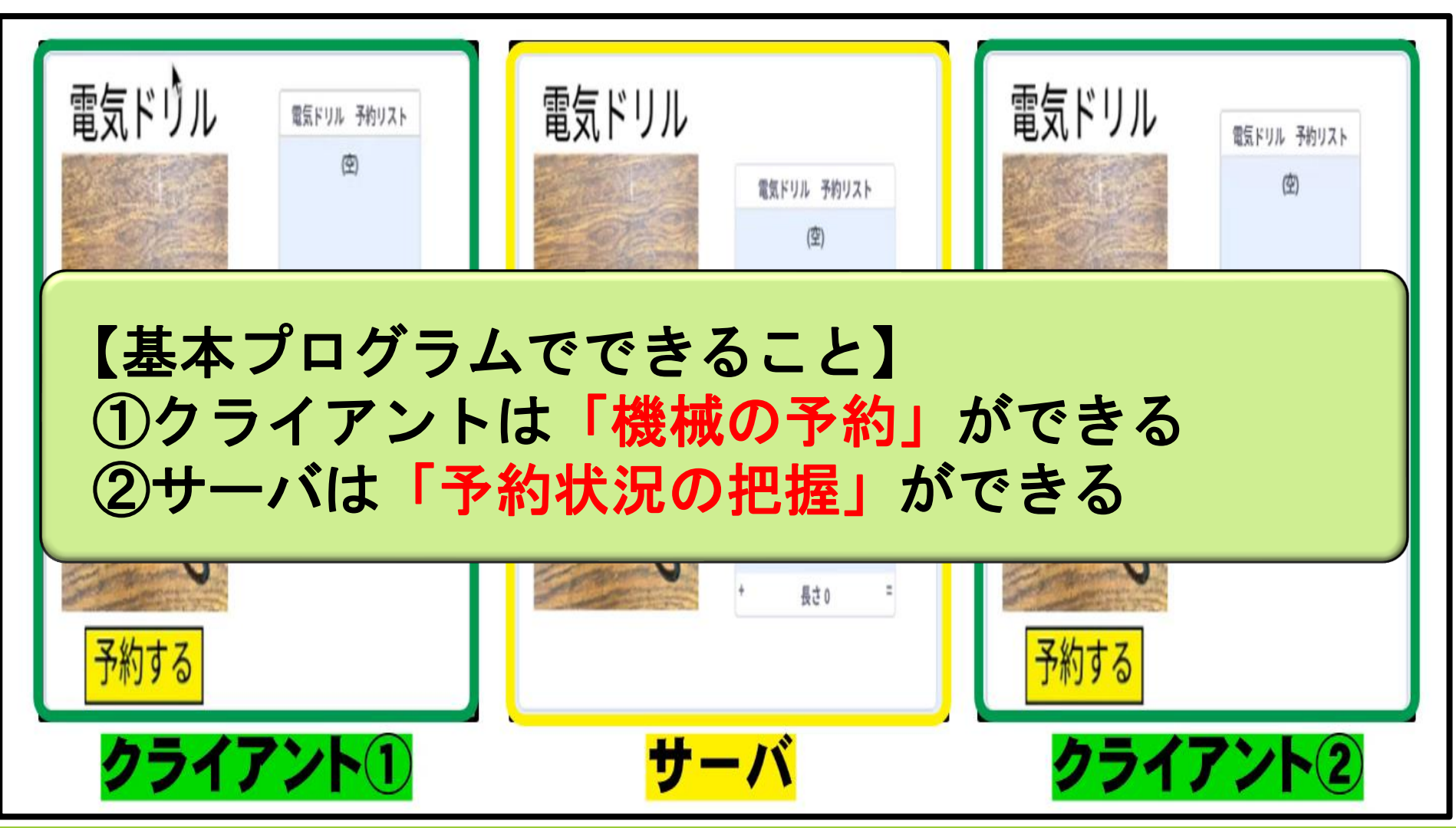

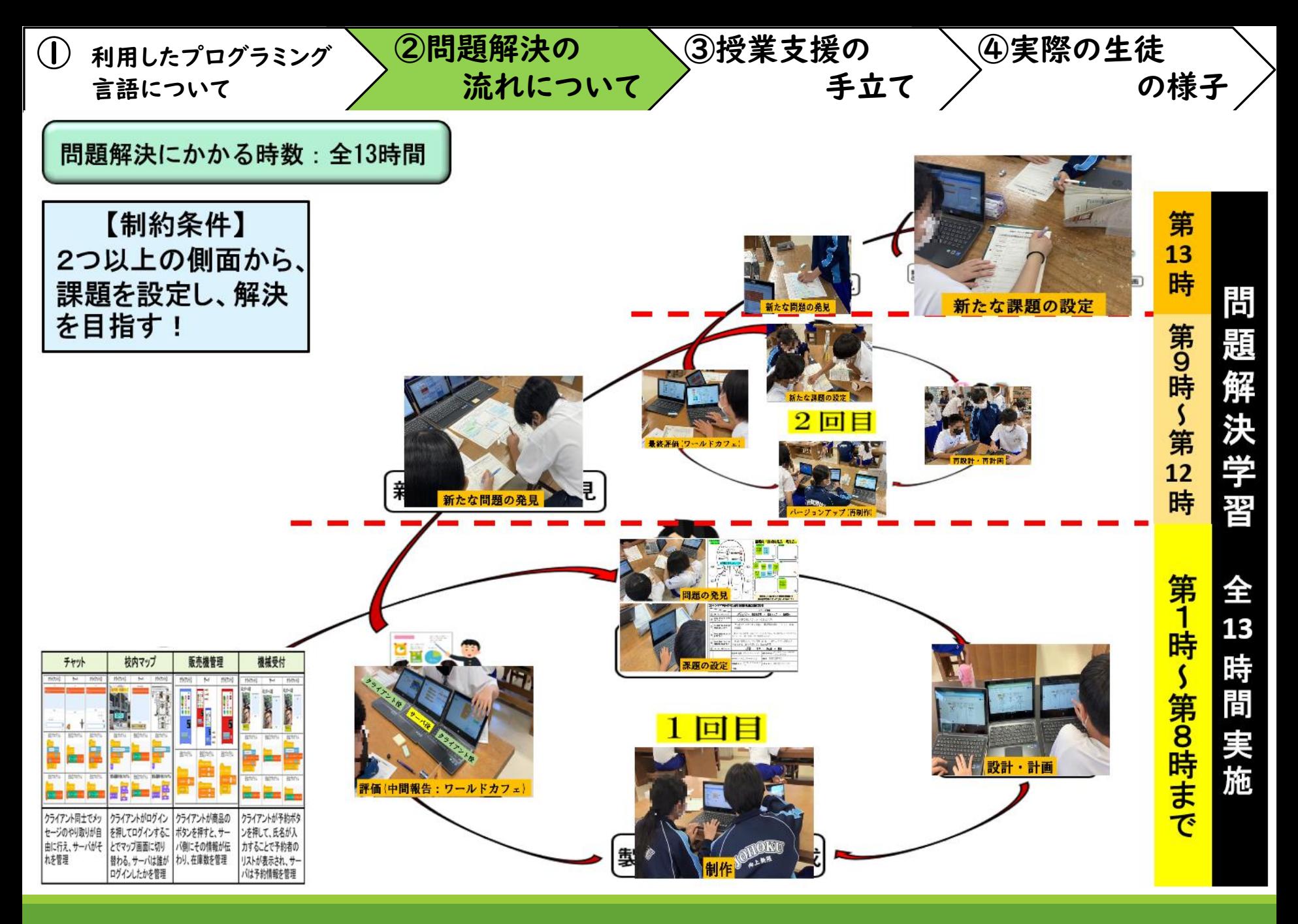

~発表の流れ~

## ②問題解決の流れについて<sup>①</sup> 利用したプログラミング言語について

# 問題解決の流れについて

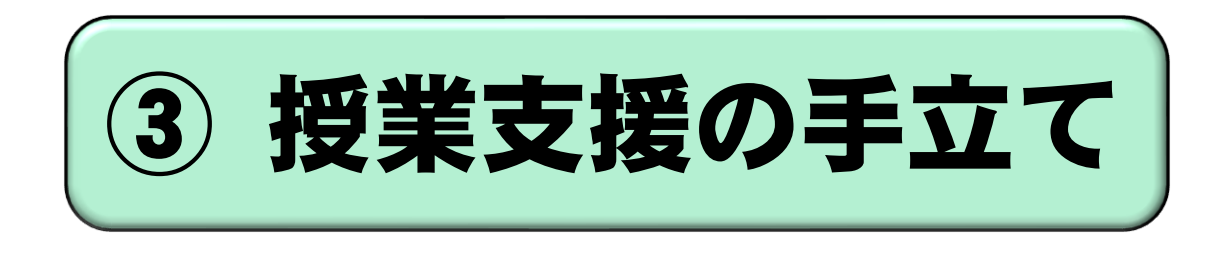

## 実際の生徒の様子

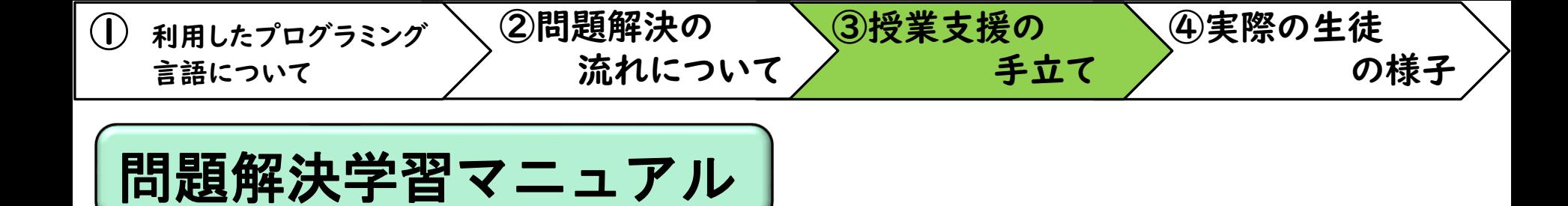

#### 全13時間の学習をマニュアル化 評価、改善·修正 新たな問題の発見 要時間:1~2時間 1 コンテンツアプリの開発の過程を乗り返り、個人 がる問題点 (改善点) を見つけられる。 (1) コンテンツアプリの体験 1名チーム、コンテンツアブリの取扱説明書とコンテンツアブリをテーブルに準備する **Med** 2設定された時間内で他のチームのコンテンツアプリを体験し、評価する.  $727$ ののするとき、付等紙にコメントを記入すること。  $(1)$   $\pm$ 黄色:参考になった点】【青:改善点、気  $\mathbf{f}$  Illiance  $\mathbf{f}$  $\begin{picture}(180,10) \put(0,0){\line(1,0){15}} \put(10,0){\line(1,0){15}} \put(10,0){\line(1,0){15}} \put(10,0){\line(1,0){15}} \put(10,0){\line(1,0){15}} \put(10,0){\line(1,0){15}} \put(10,0){\line(1,0){15}} \put(10,0){\line(1,0){15}} \put(10,0){\line(1,0){15}} \put(10,0){\line(1,0){15}} \put(10,0){\line(1,0){15}} \put(10,0){\line($ 剛です **CROOK** 33  $(1)$ ムで鎗のチームのコンテンツアプリを  $(2)$ 働のチームと濃ざらない! i - ↑ それぞれの進捗状況に 応じて学習ができる!

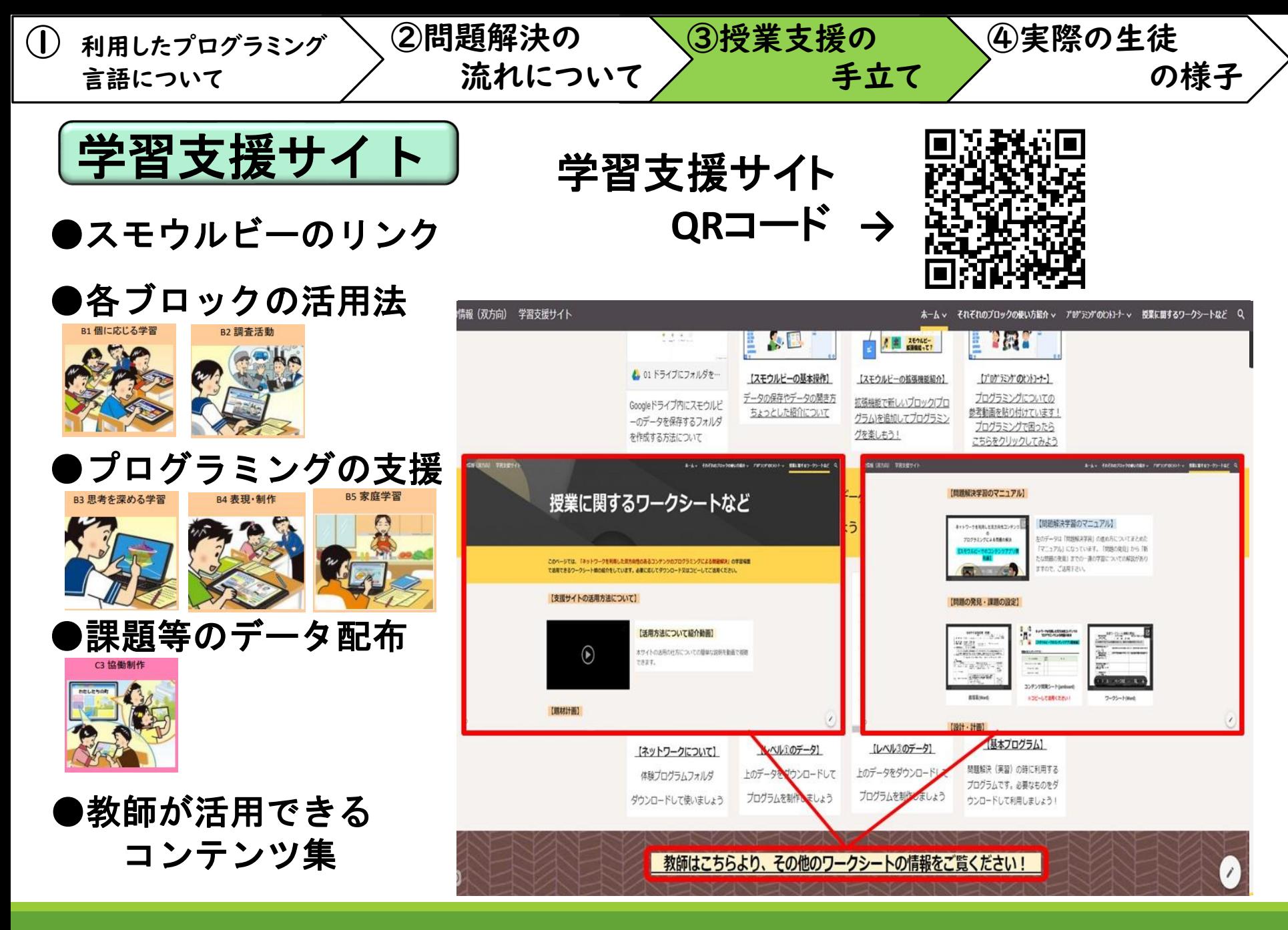

~発表の流れ~

## ②問題解決の流れについて<sup>①</sup> 利用したプログラミング言語について

# 問題解決の流れについて

# 授業支援の手立て

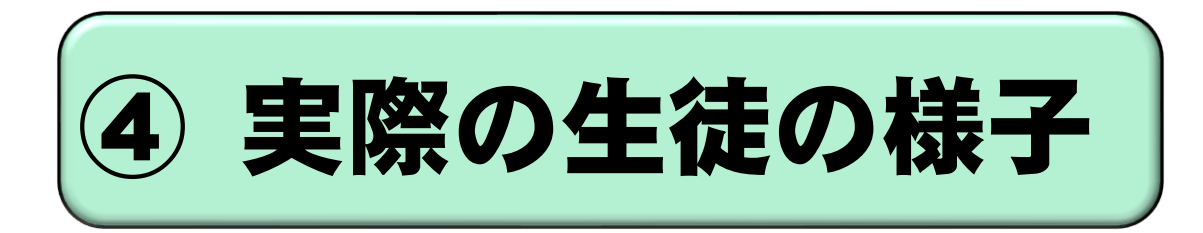

/36

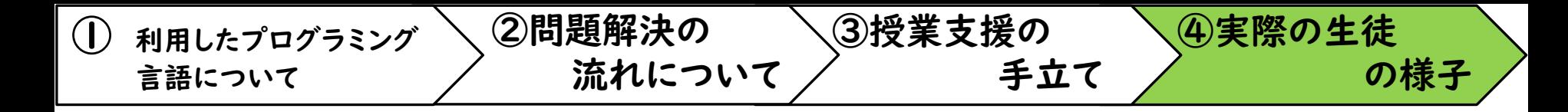

#### 4つのチームの問題解決の過程を紹介

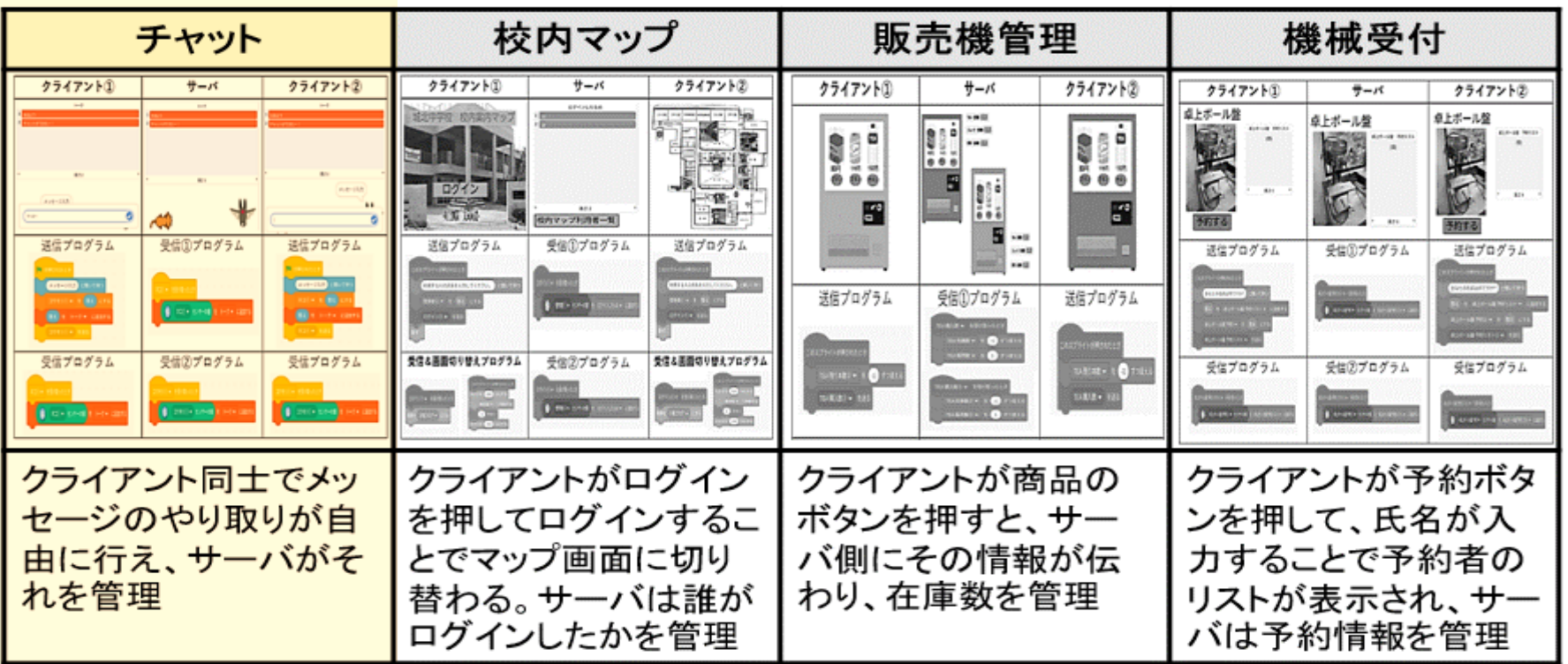

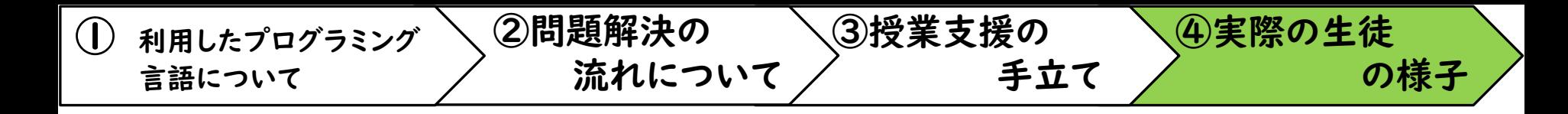

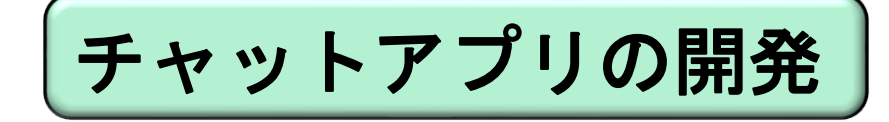

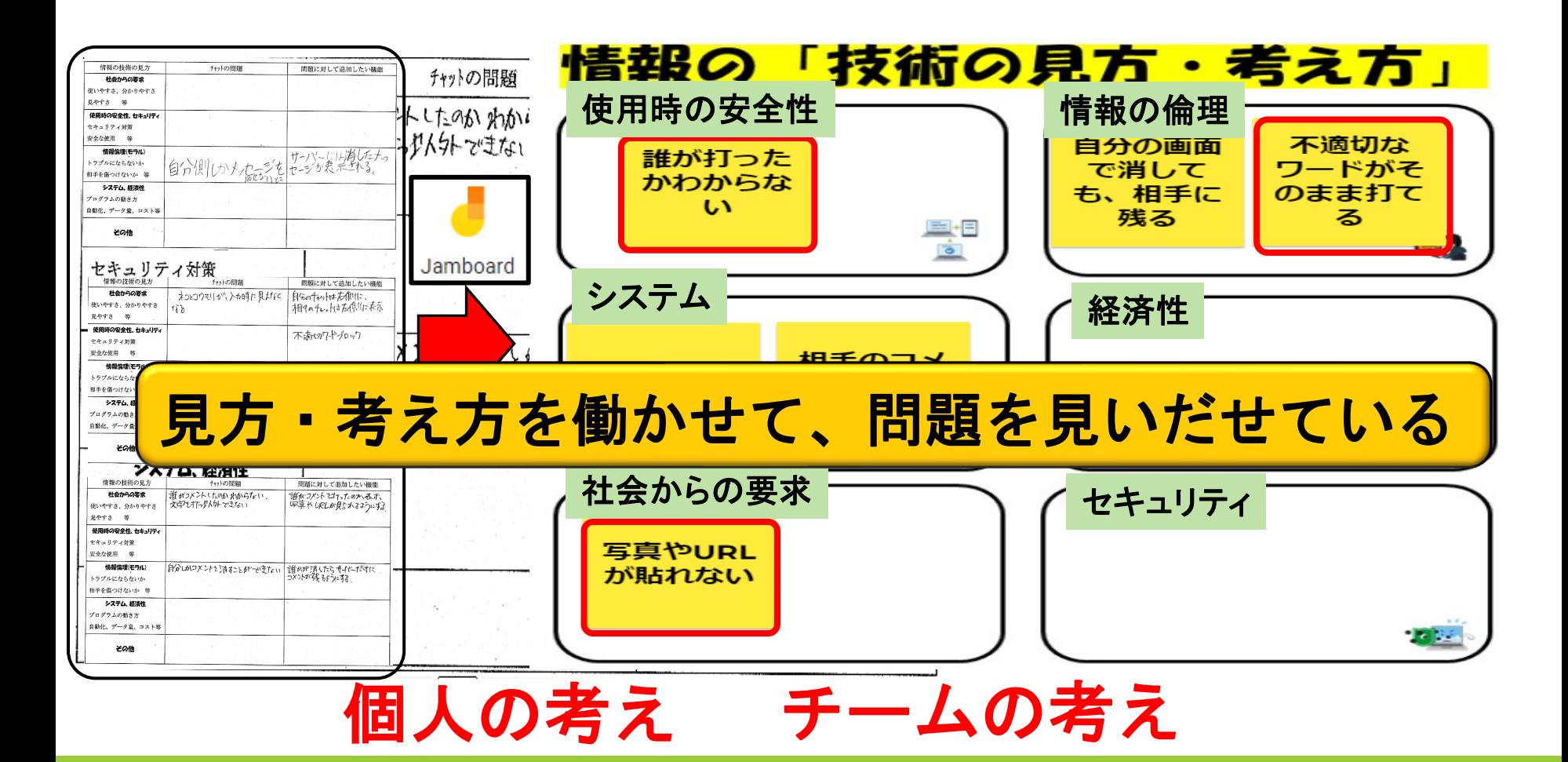

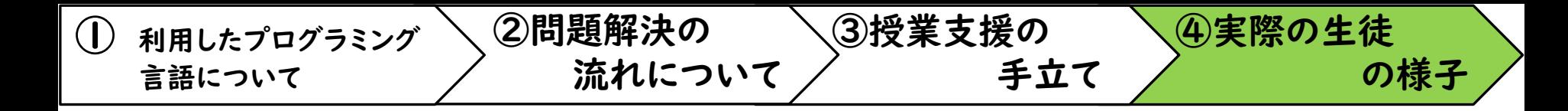

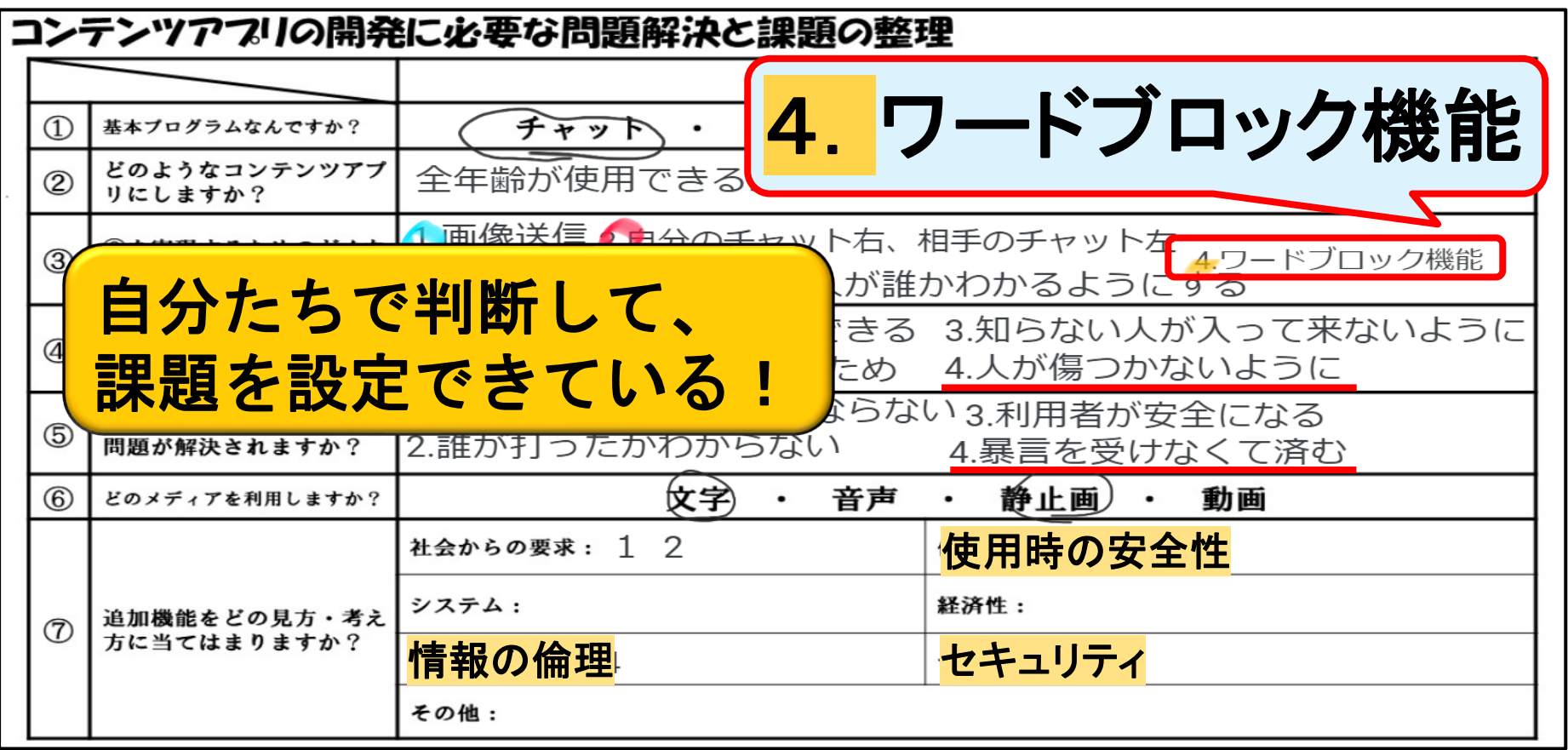

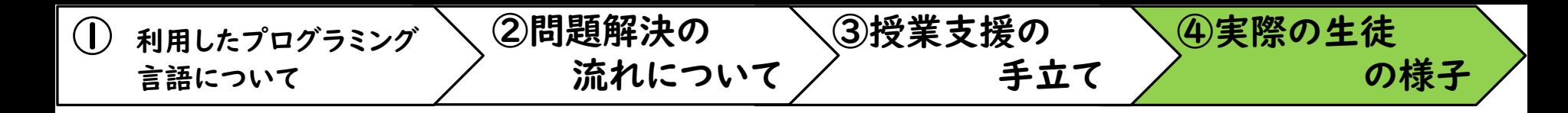

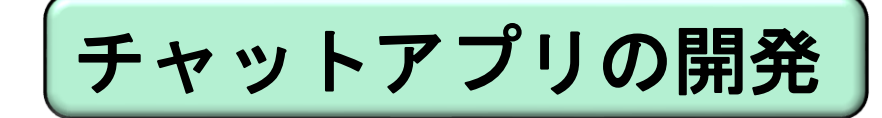

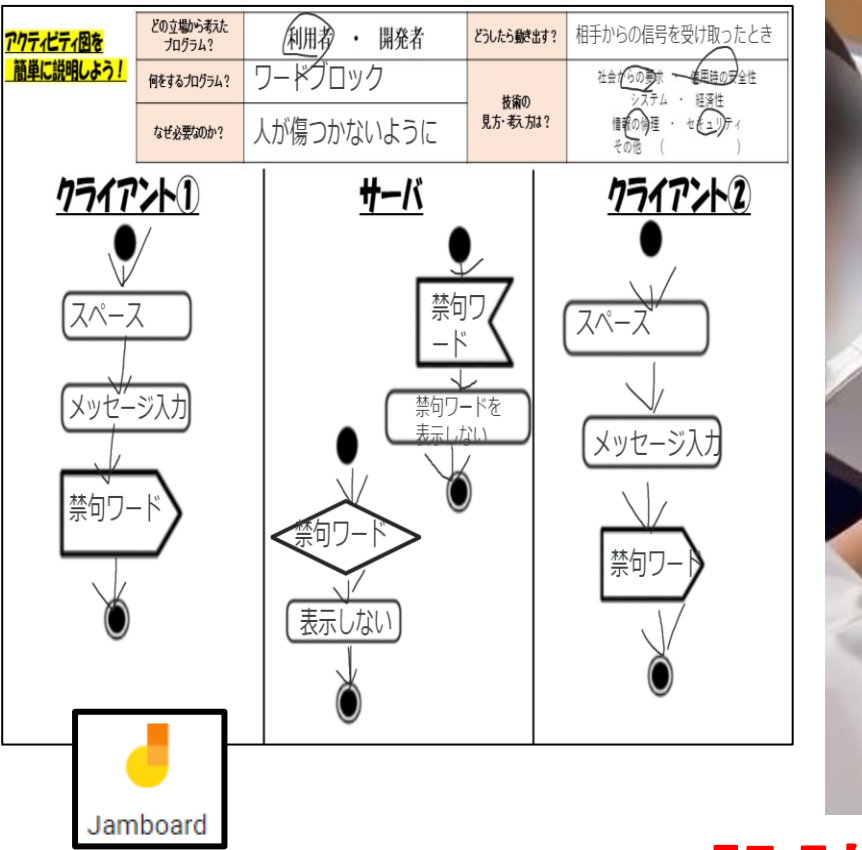

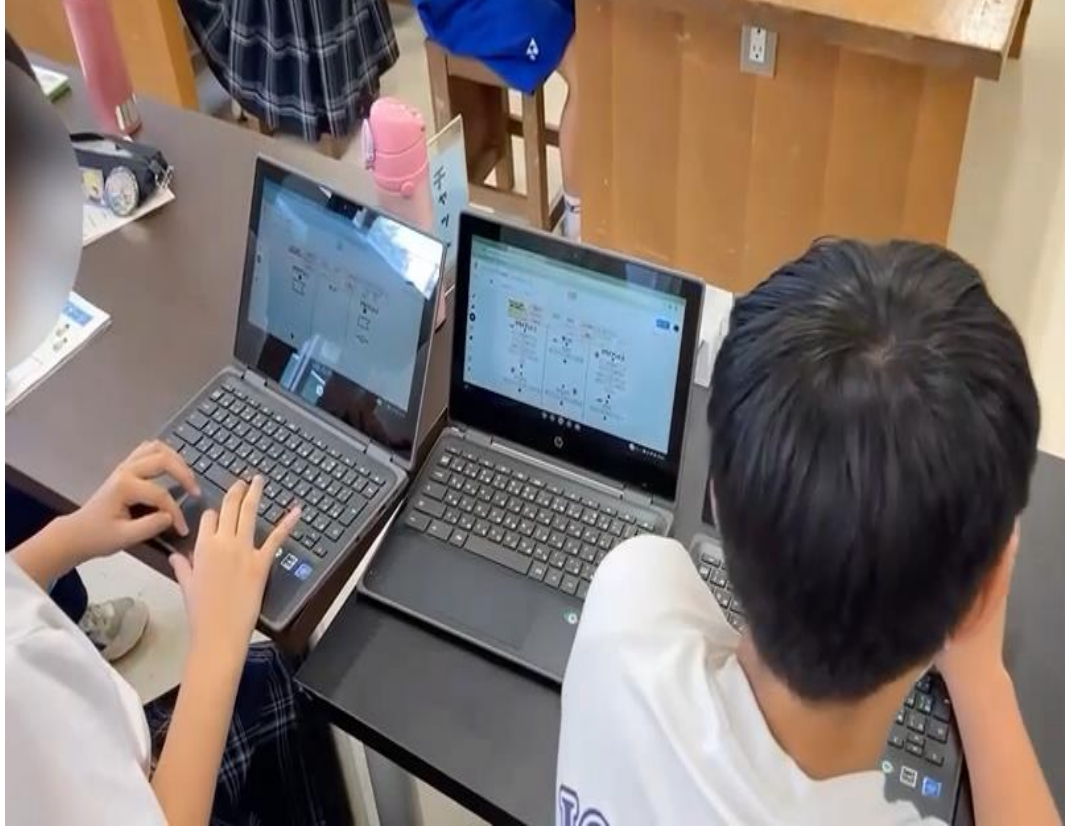

設計 · 計画

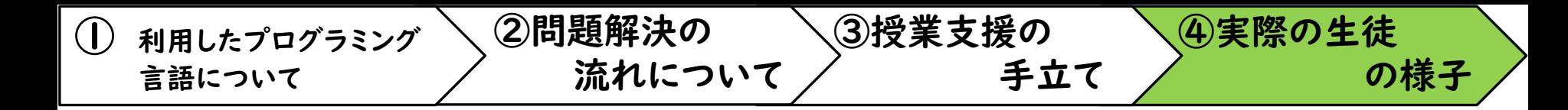

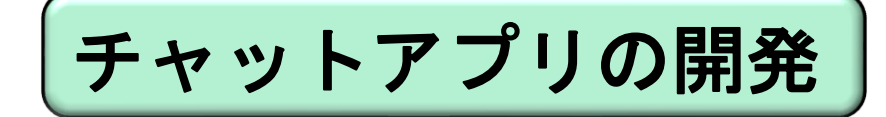

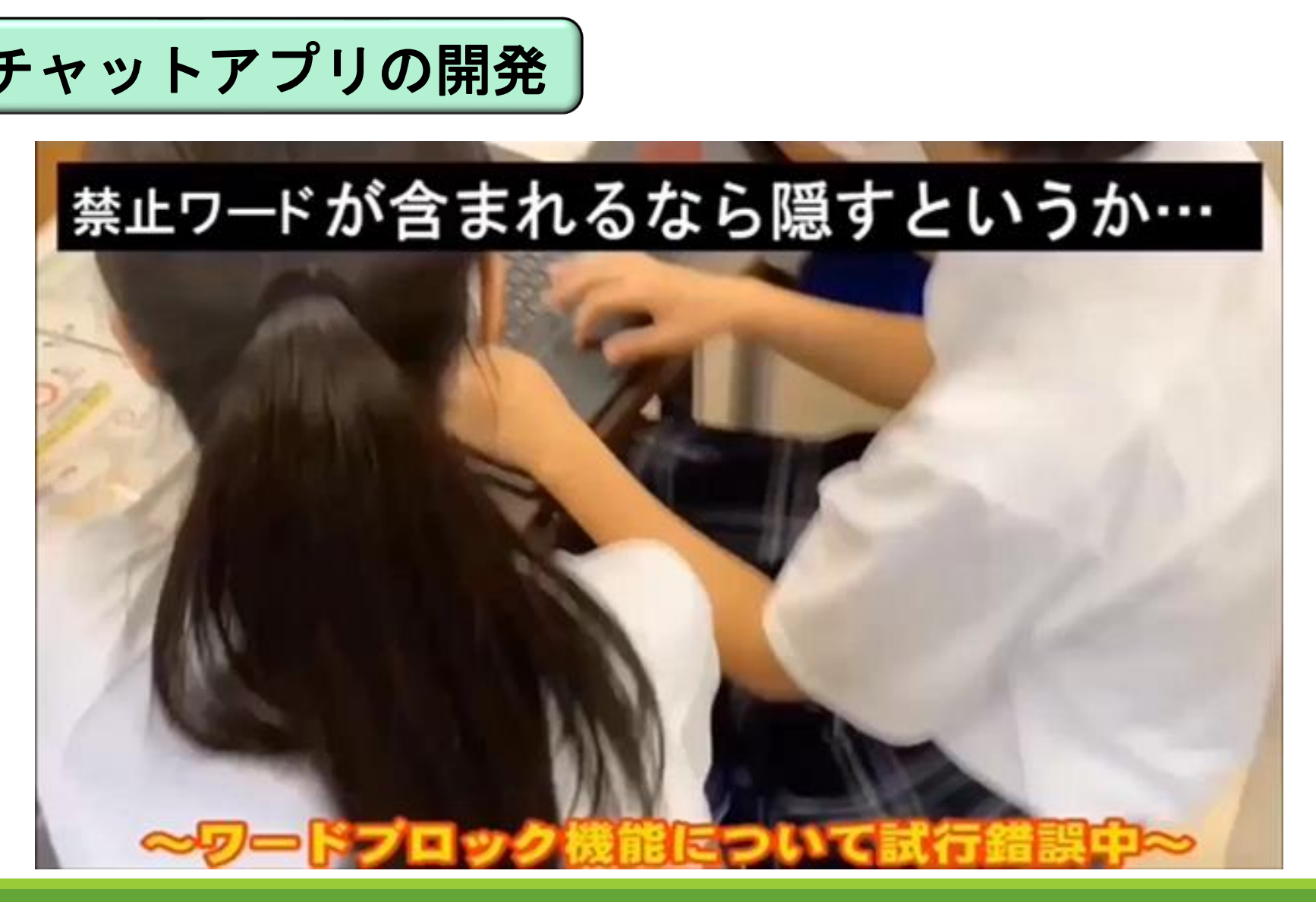

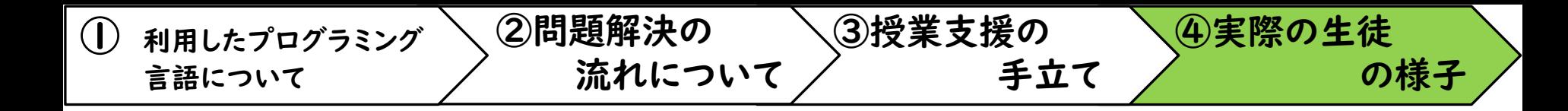

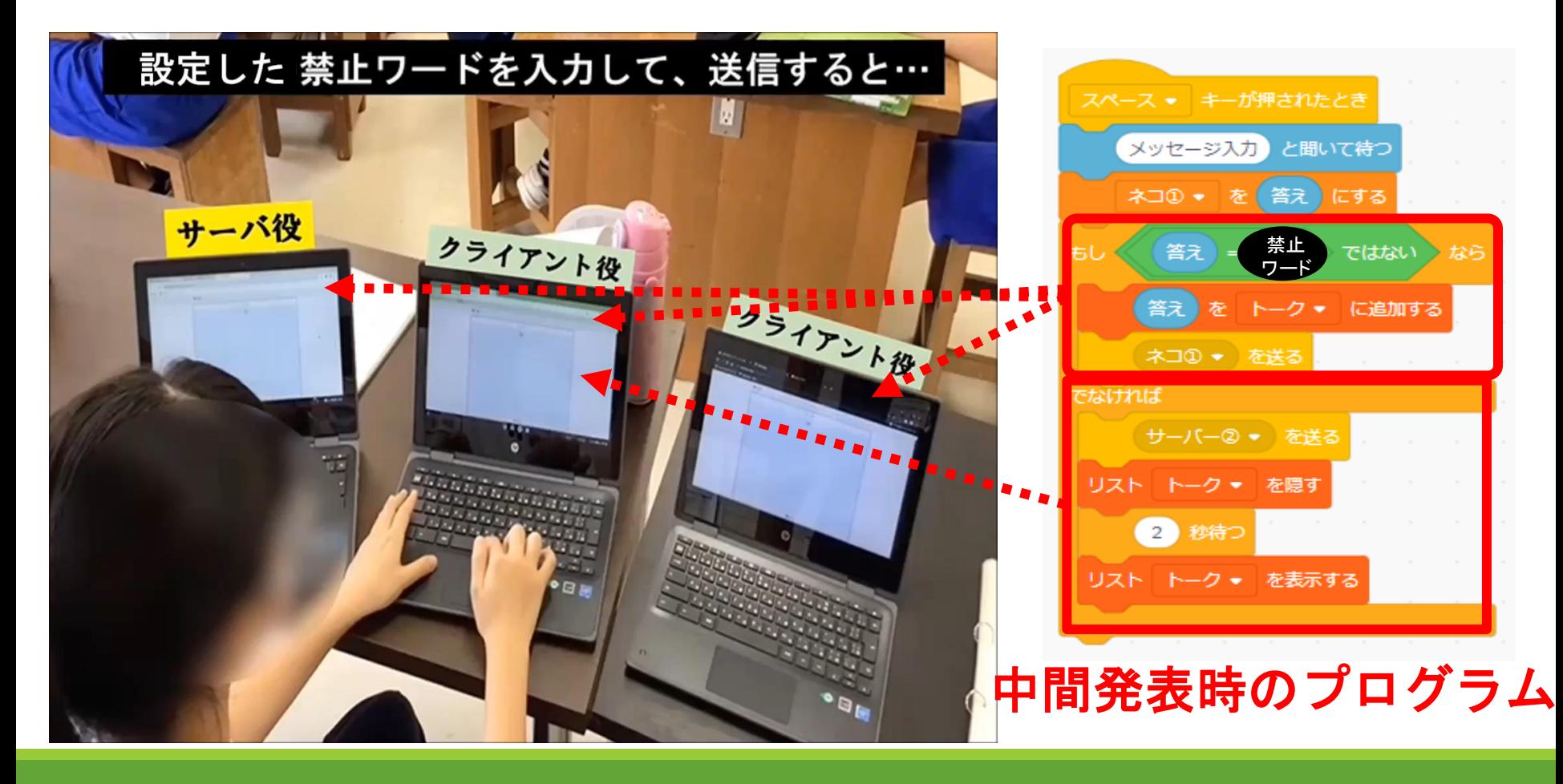

 $20/36$ 

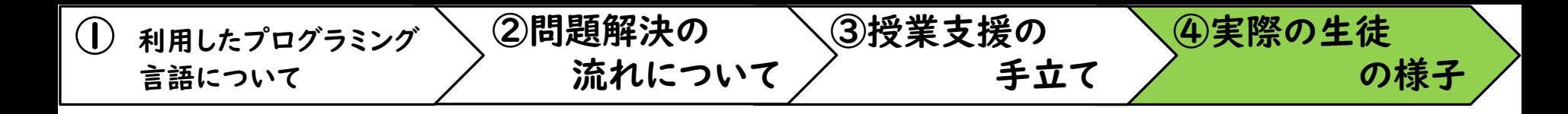

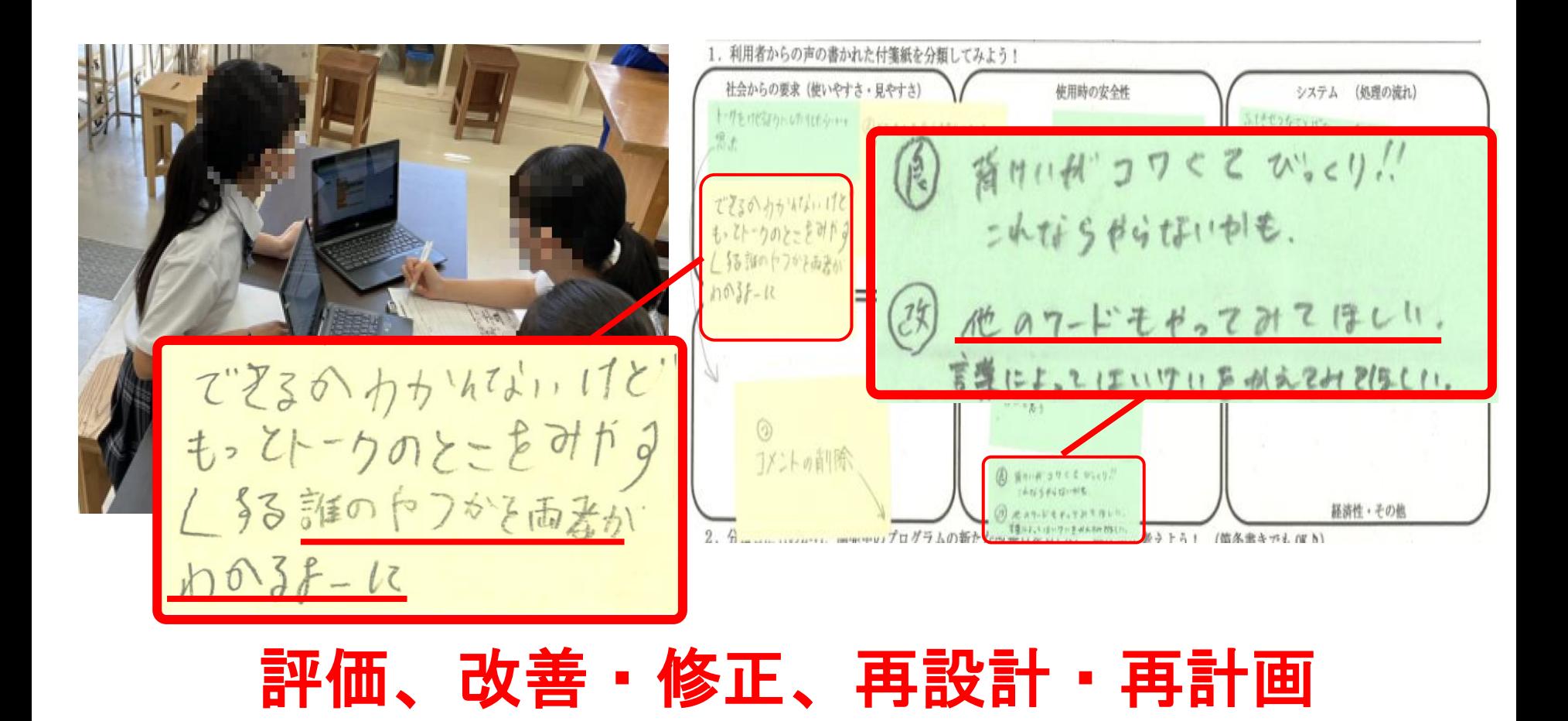

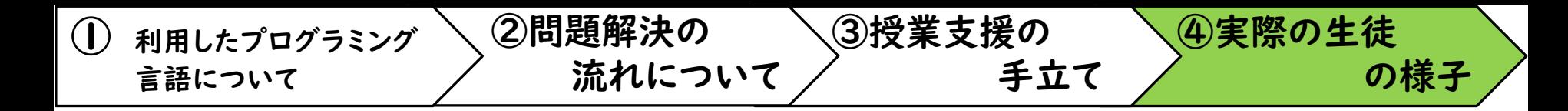

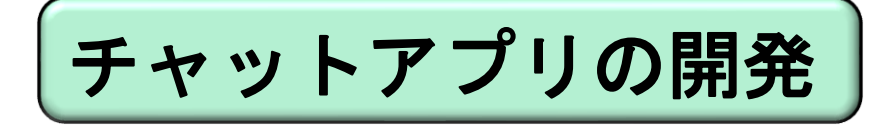

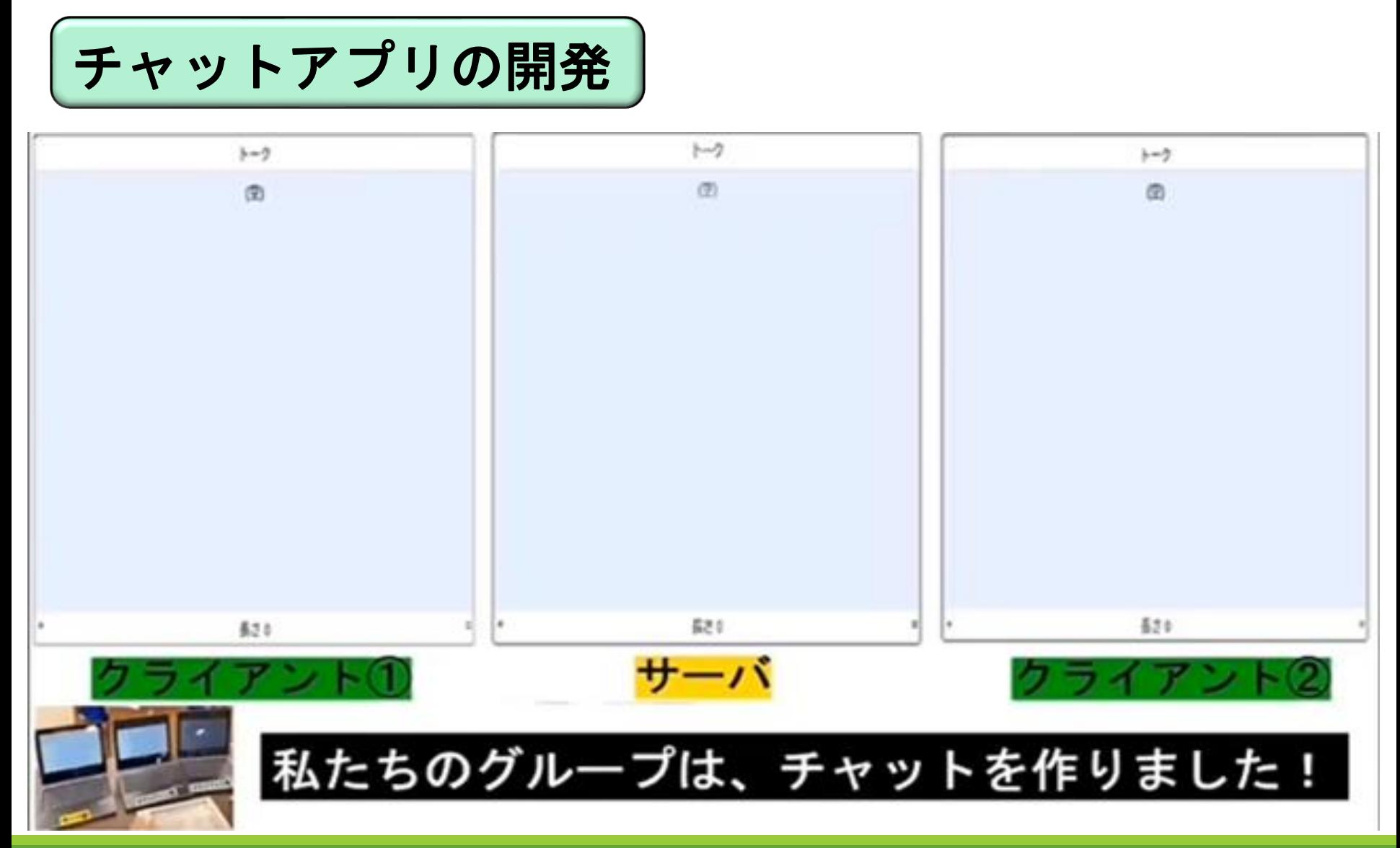

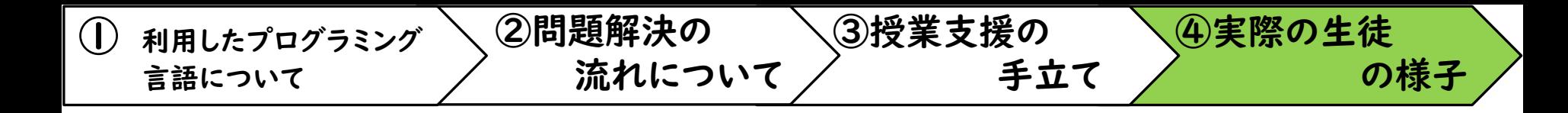

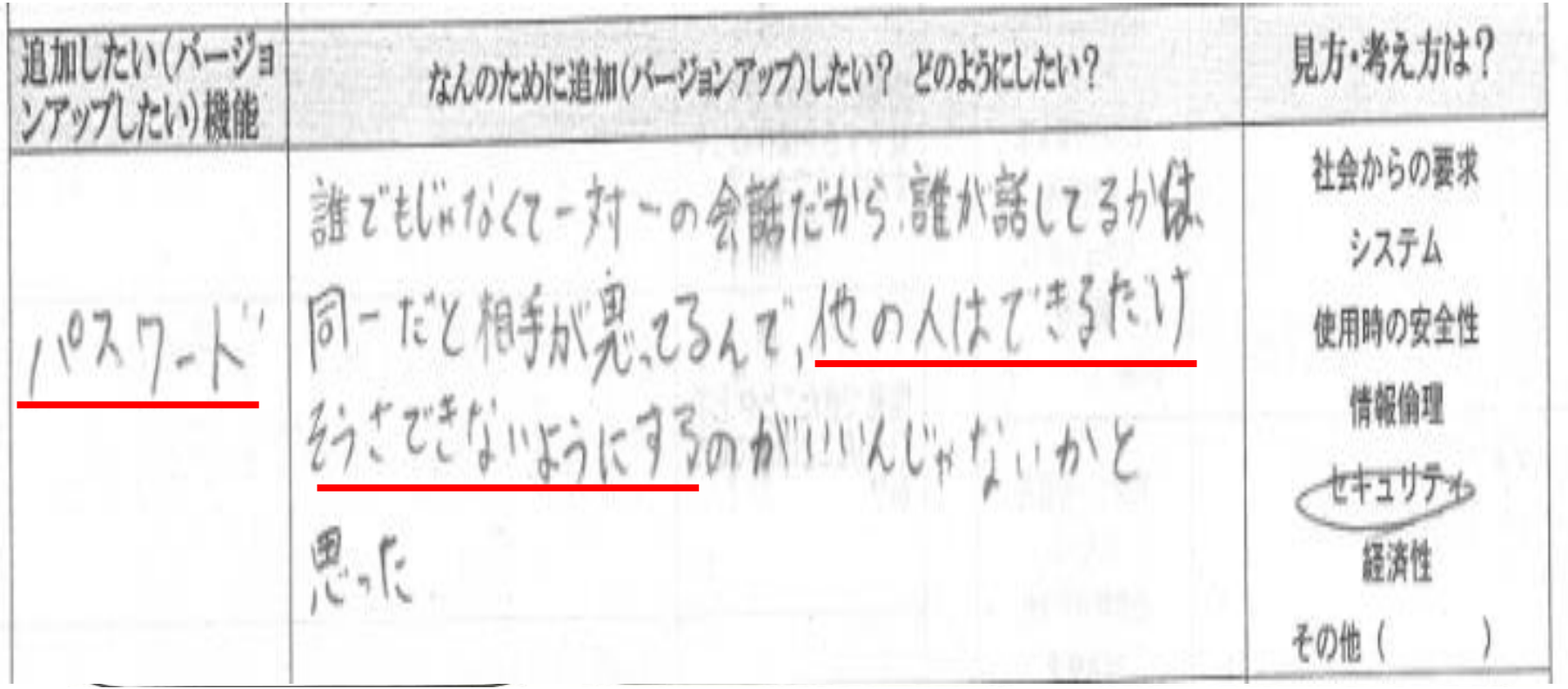

#### 新たな問題の発見

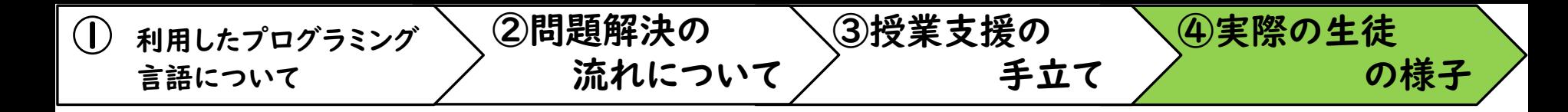

### 4つのチームの問題解決の過程を紹介 > ]

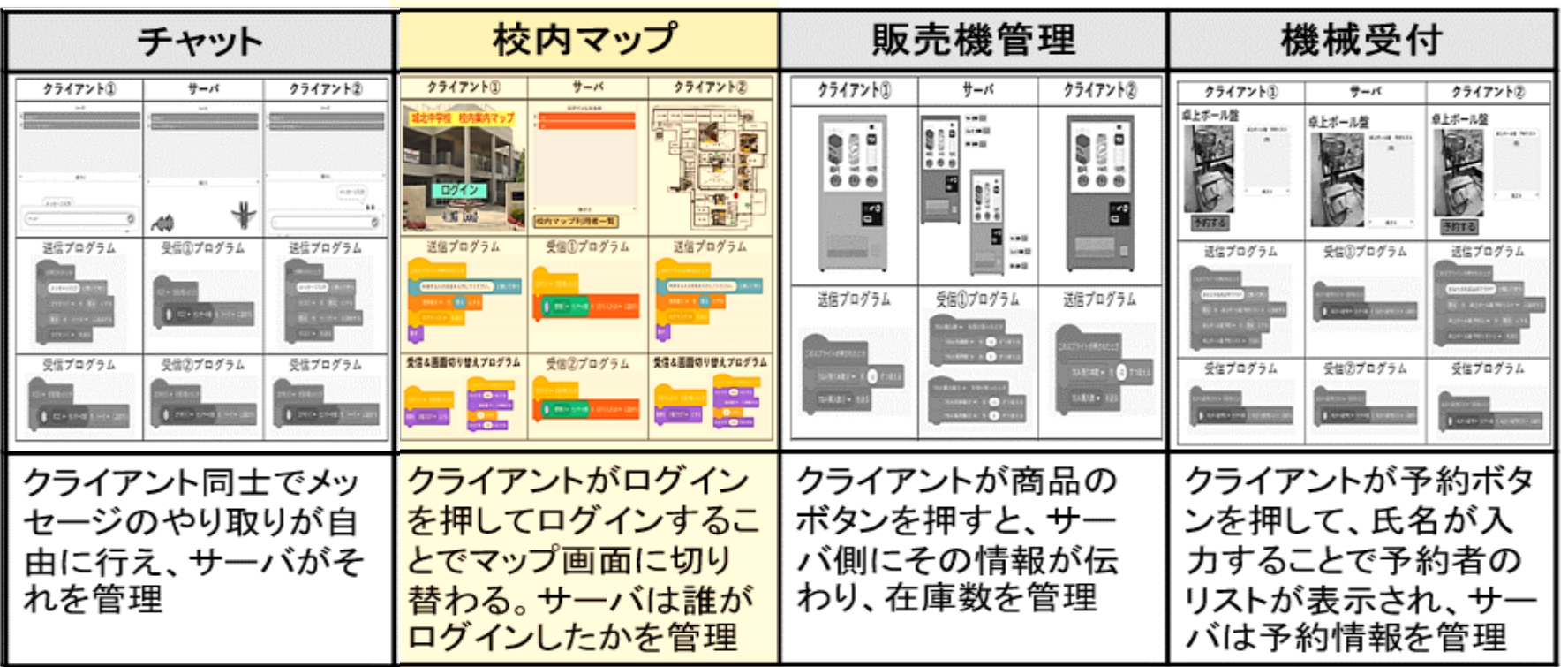

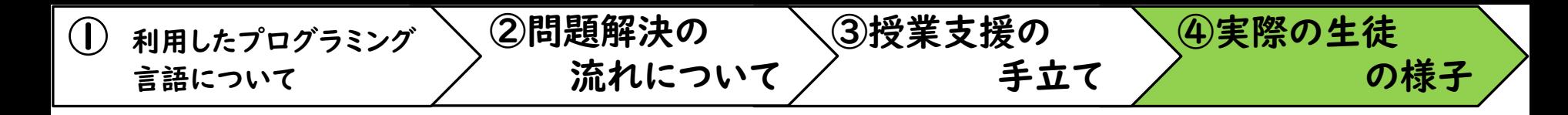

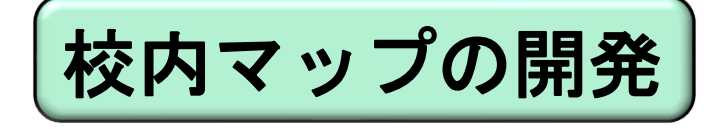

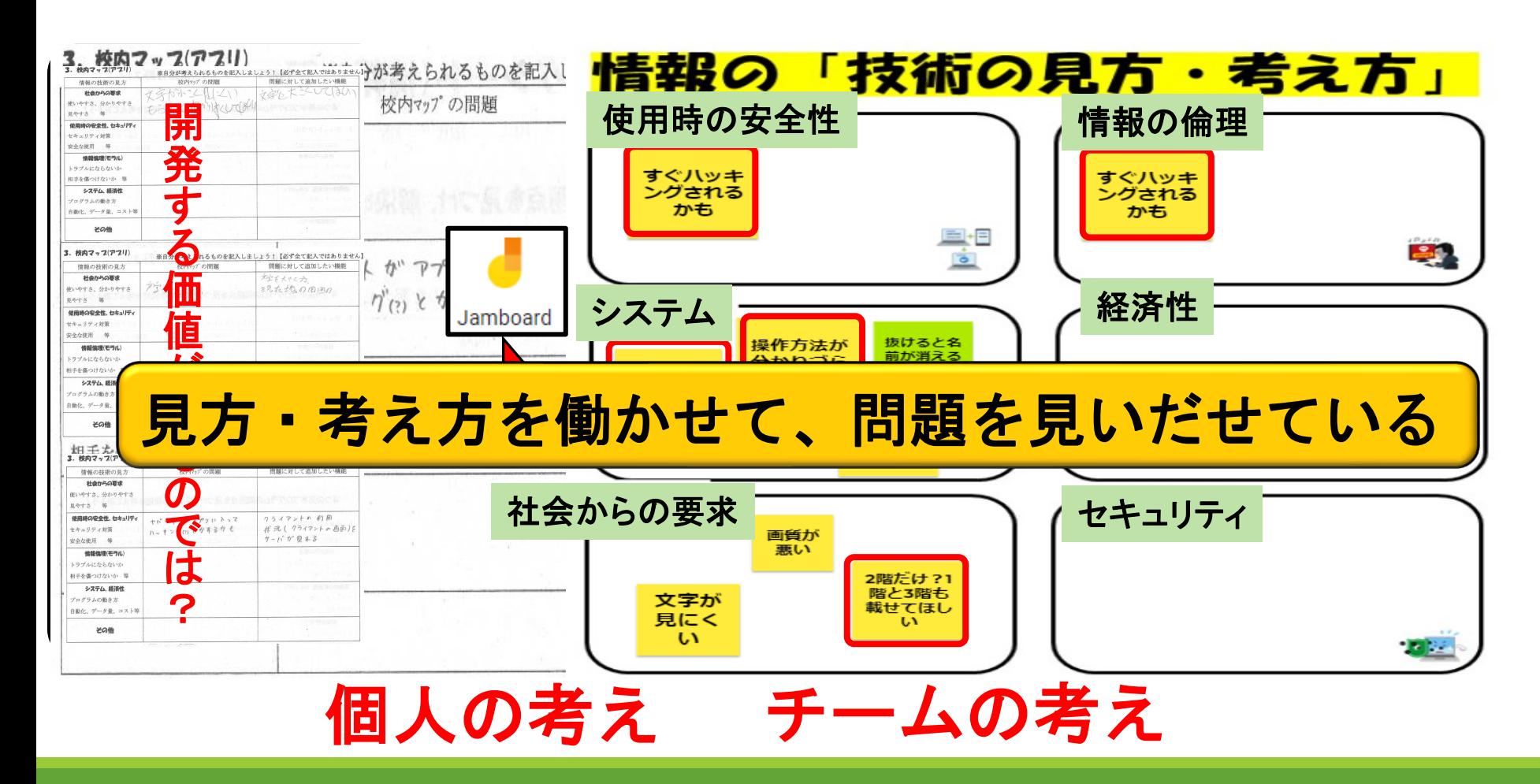

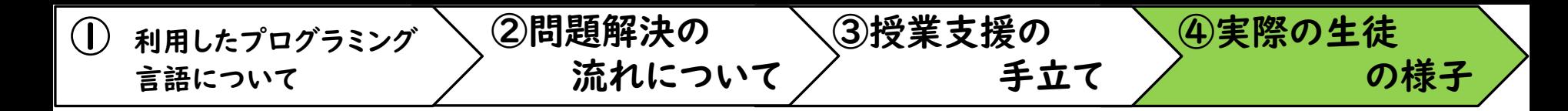

校内マップの開発

#### コンテンツアフリの開発に必要な問題解決と課題の整理

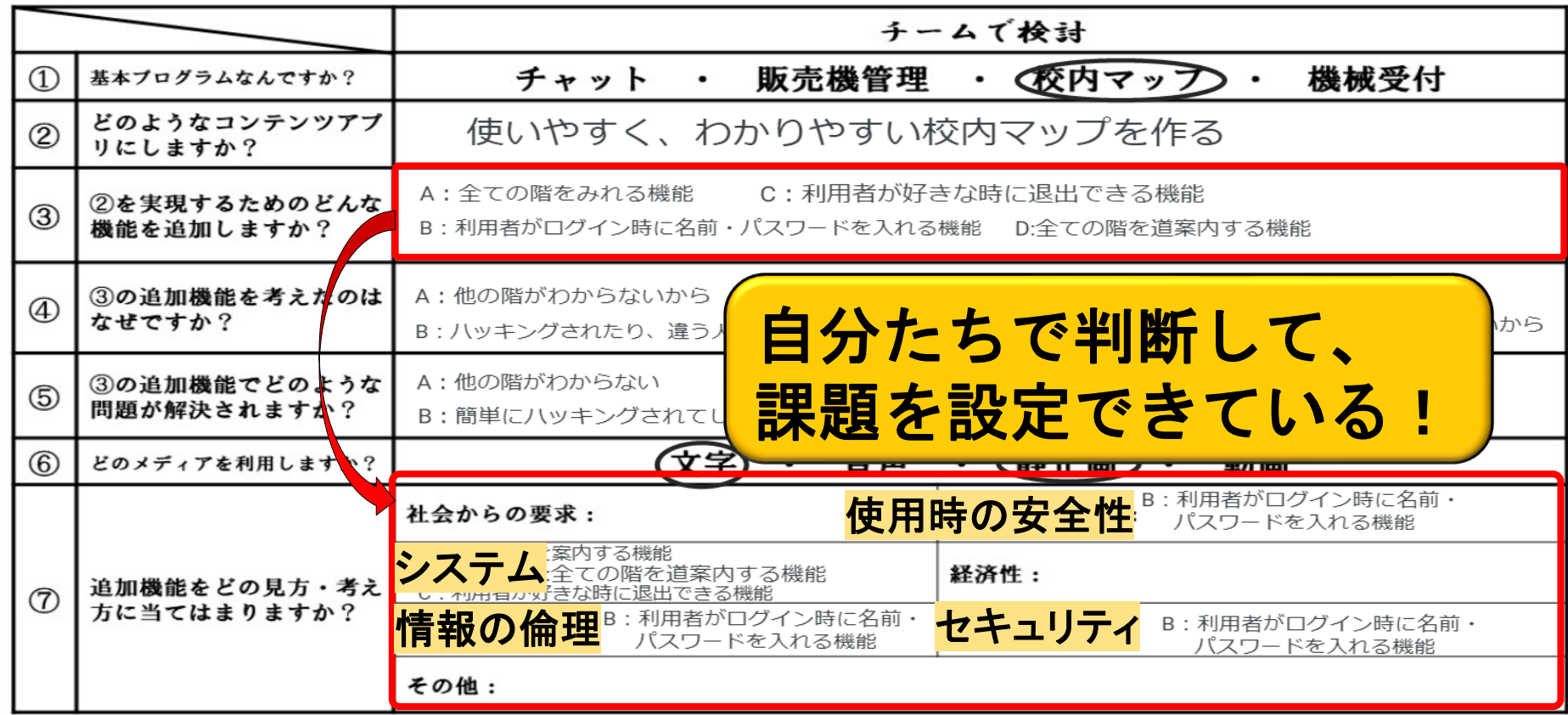

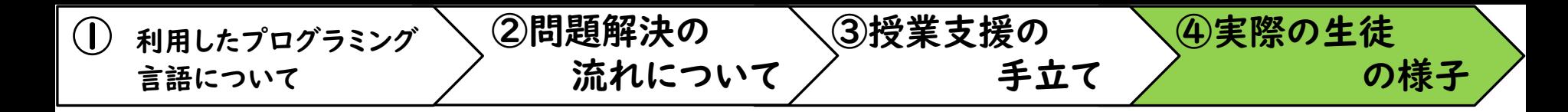

校内マップの開発

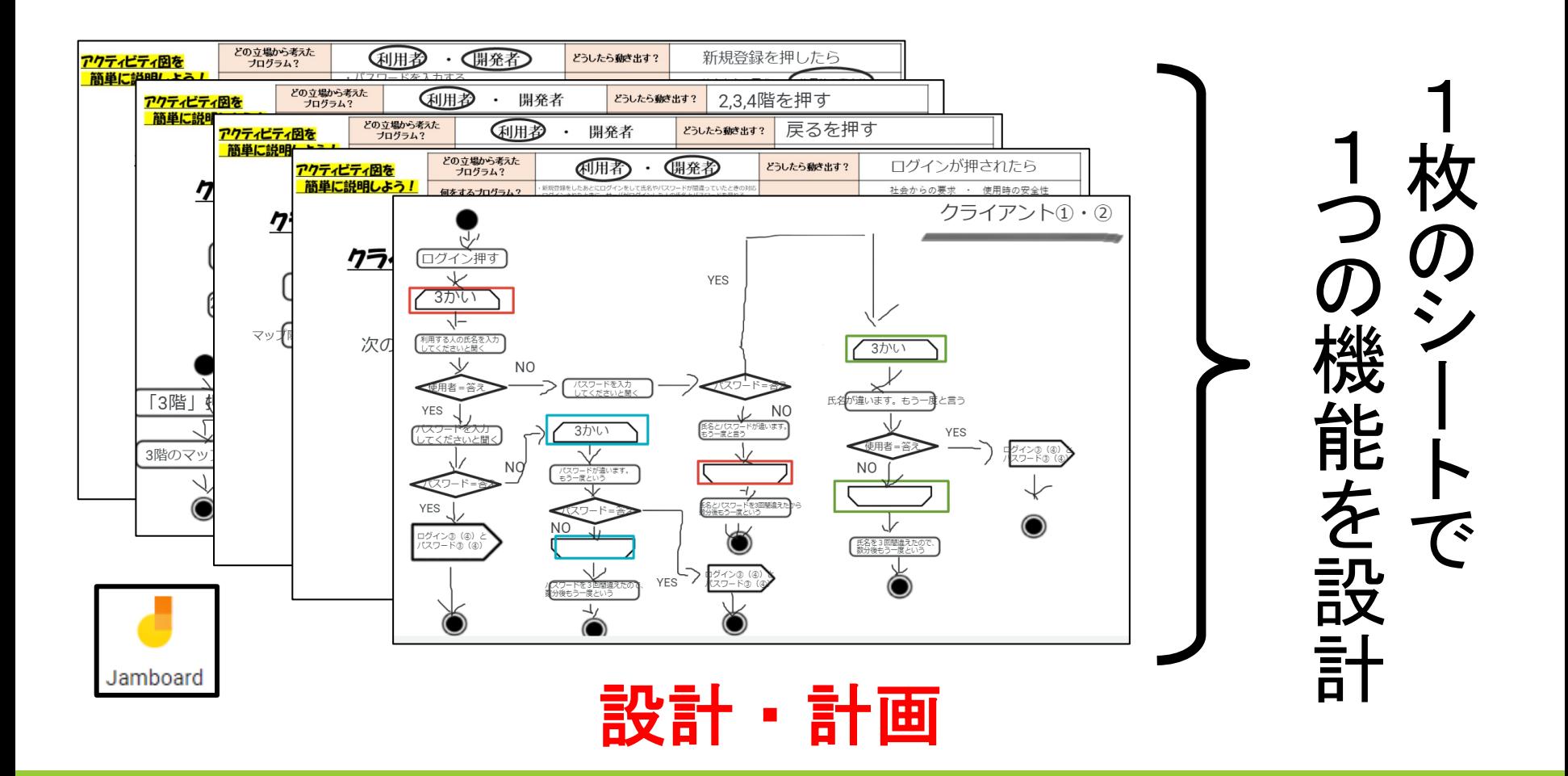

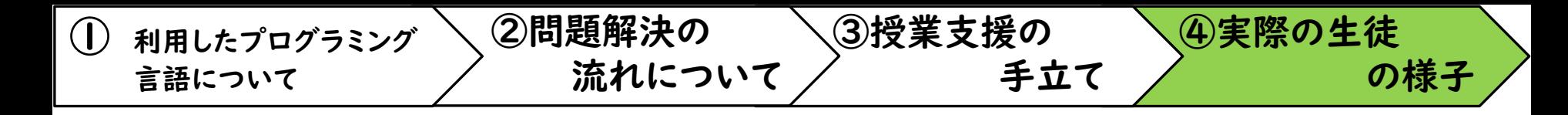

校内マップの開発

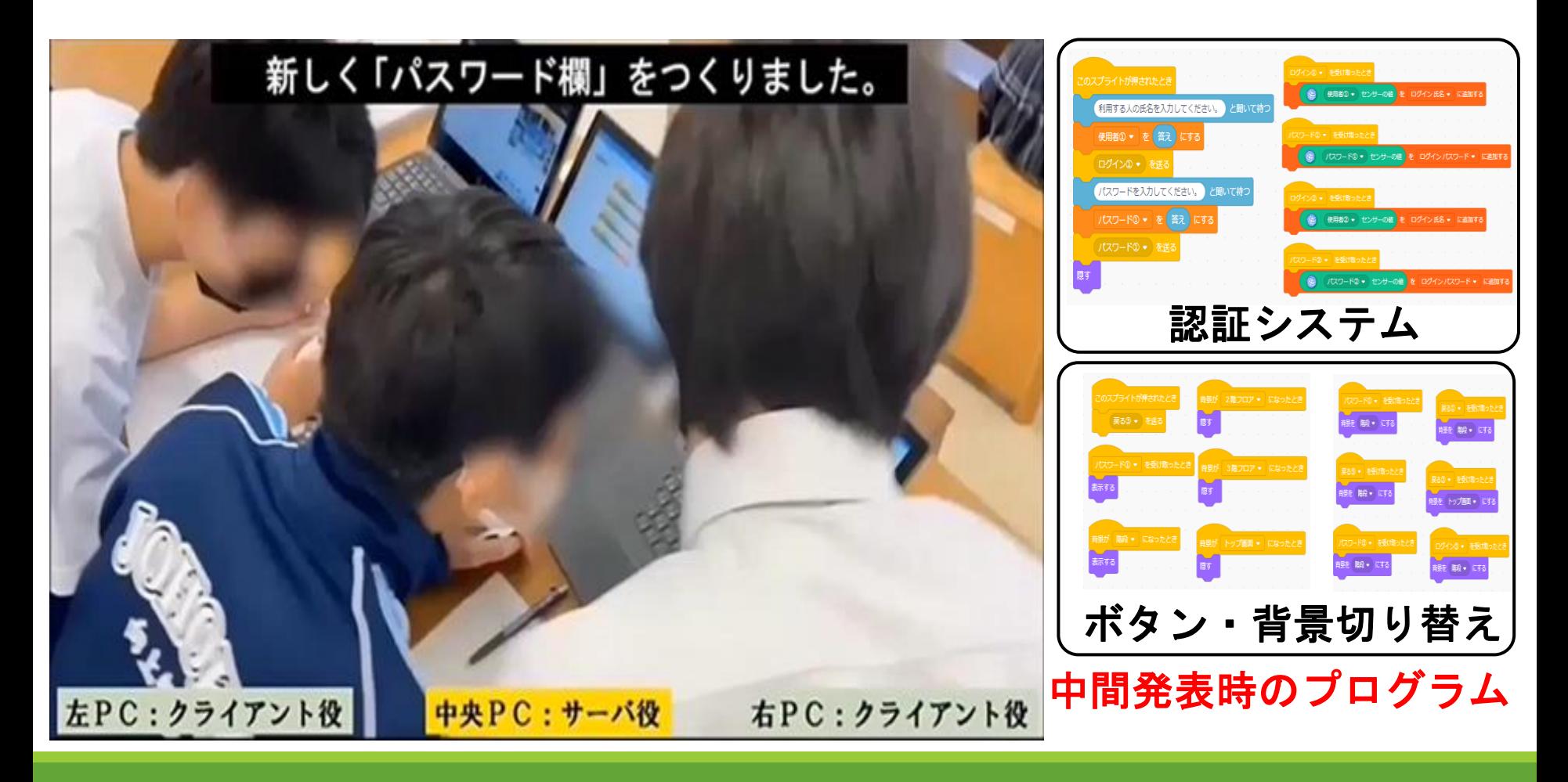

![](_page_28_Picture_0.jpeg)

校内マップの開発

![](_page_28_Figure_2.jpeg)

![](_page_29_Picture_0.jpeg)

校内マップの開発

![](_page_29_Picture_2.jpeg)

![](_page_30_Picture_0.jpeg)

校内マップの開発

![](_page_30_Picture_2.jpeg)

![](_page_31_Picture_0.jpeg)

#### 4つのチームの問題解決の過程を紹介

![](_page_31_Picture_122.jpeg)

![](_page_32_Picture_0.jpeg)

![](_page_32_Picture_1.jpeg)

![](_page_32_Picture_2.jpeg)

#### ボタンを押すと「いらっしゃいませ」の音声が流れるようになっています。 ※目が見えない人のため

![](_page_33_Picture_0.jpeg)

#### 4つのチームの問題解決の過程を紹介

![](_page_33_Picture_109.jpeg)

![](_page_34_Picture_0.jpeg)

![](_page_34_Picture_1.jpeg)

![](_page_34_Picture_2.jpeg)

令和5年度 どこでもできる!中学校技術分のプログラミング教育

### プログラミングで 解決する問題の発見と課題の設定 ―スモウルビーによる「ネットワークを利用した双方向性のある コンテンツのプログラミング」の授業実践を通して―

### 沖縄県那覇市立首里中学校 教 諭 仲村 良虎